# **EaseTag Cloud Storage Connect Crack With Product Key [Mac/Win] [March-2022]**

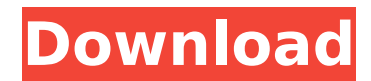

### **EaseTag Cloud Storage Connect Keygen Free Download [Win/Mac]**

EaseTag Cloud Storage Connect makes data transfers to and from Amazon S3 and Azure cloud storage solutions as easy and cost-effective as possible. As an on-premises software, ET Cloud Storage Connect not only lets users access their on-premises' data from the cloud, it also controls the data transfer. That means, if a file in a certain folder needs to be moved to the cloud, Cloud Storage Connect can automatically remove the local copy and update the cloud copy. If the data needs to be extracted for local use, the data can also be synchronized with the cloud. Not only that, Cloud Storage Connect also lets users see their data in real-time. What are some of the most common cloud storage problems today? The reasons behind why a company should upgrade its current cloud storage to ET Cloud Storage Connect are mainly to: Keep backup copies of all the data Achieve better security Open a broader data storage space Create a data cloud in the cloud Make data migration to cloud storage hasslefree EaseTag Cloud Storage Connect Pricing: There is no monthly fee for Cloud Storage Connect. There are instead a standard fee for data transfer to the cloud, and an additional fee for synchronizing data. The data transfer fee costs depending on the storage amount of the data. When it comes to synchronizing data to the cloud, data size plays an important role. ET Cloud Storage Connect has a free trial period, but after the trial is over the monthly fee starts at \$30 for the first 100 GB, which is increased to \$150 a month for volumes higher than 100 GB. Users can also opt to buy a yearly subscription for \$0.01 per GB. Data Transfer: With ET Cloud Storage Connect, data can be easily copied, uploaded, downloaded, and synchronized to and from cloud storage. So, let's say a company has a local database in the on-premises. After the user synchronized the data to the cloud storage, the data can be used by all the users. They can also synchronize their local database to the cloud storage. Moreover, ET Cloud Storage Connect allows users to create a data cloud in the cloud. In other words, the users can create folders in the cloud for the data to be stored. Once there is a need for the user to access the data, they can just pull the data from the cloud. Of course, it is not only the data that will be transferred to the cloud. Instead, ET Cloud Storage Connect also

#### **EaseTag Cloud Storage Connect**

EaseTag Cloud Storage Connect Cracked Version uses your ability to access your own local on-premises file servers and data storage to move your application's data to the cloud. EaseTag Cloud Storage Connect Crack Free Download requires no server setup or data migration. It allows you to use Amazon S3 or Azure storage as your own virtual file server. In order to do so, you can specify a location (where Amazon S3 and Azure would be), a key and a password so that EaseTag Cloud Storage Connect Download With Full Crack can access your local files and the virtual file server on AWS or Azure. This way of data transfer to the cloud is more efficient and faster than the traditional solution, because there is no longer any need to transfer data from your local data center to an intermediary before the data is transferred to the cloud. Also, the process is highly automated and, more importantly, the data is secure. EaseTag Cloud Storage Connect has access to all the data on your server, so your local data is not touched. All data is available on your Amazon S3 or Azure virtual file server. Features: Automatic Data Management -Automatically sync your data to Amazon S3 and Azure storage cloud. It makes sure the data is always up to date. -No need to worry about downloading, uploading or copying files. EaseTag Cloud Storage Connect connects to Amazon S3 and Azure and does the work automatically. Security -Automatically delete data you don't need to free disk space for Amazon S3 and Azure storage. -Sync file system when data is changed. -Used on Amazon S3 storage only. EaseTag Cloud Storage Connect is a data management solution that is the tool to transfer data to the cloud. That enables the user to access data without additional complications and other issues. EaseTag Cloud Storage Connect is more than a Windows application. The cloud allows you to move data to the cloud in one click. If you have data stored on your local server, the application allows you to connect to the Azure or Amazon S3 file servers as your own virtual file server. You should note that EaseTag Cloud Storage Connect does require a special driver. That is the reason it is able to be installed easily and avoid any problems that usually occur with the cloud solution. EaseTag Cloud Storage Connect will make sure you access your data without having to worry about data migration or the need to utilize your own server to do so. E b7e8fdf5c8

### **EaseTag Cloud Storage Connect Crack + Product Key Full [Updated-2022]**

The EaseTag Cloud Storage Connect is a mobile application that allows you to connect to different cloud storage providers. Having the option to connect to the cloud, your data will be instantly accessible to your mobile device. This new app comes with a few additional features The unified interface contains three tabs at the top: All your folders: This tab contains all the folders, uploaded and downloaded, of your EaseTag account. EaseTag account: This tab contains all the data and information about your EaseTag account. Amazon S3 and Azure Storage: This tab contains all the data and information about the Amazon S3 and Azure Storage, respectively. A unified interface for all cloud services Having a EaseTag account allows the user to see the synced data of all the cloud services for all devices and mobile devices. This way it is possible to sync the whole user's data to the cloud in just a few clicks. On top of the unified interface you have the possibility to manage the synced data. The app allows you to define which folders you would like to sync and what parameters you would like to use for the sync. Furthermore, it allows you to have different backup rules for data. Being able to see all the data of your account in one place, will enable you to see which data has been added or removed. The features and options of EaseTag Cloud Storage Connect EaseTag Cloud Storage Connect comes with the following features Network access: This will be especially useful when the user moves to other locations while using the Cloud Storage Connect app. Real-time synchronization: If the user uses multiple devices to sync data, using EaseTag will offer a complete real-time synchronization. Track uploads: If the user uses other cloud storage services such as Dropbox, one of the important aspects is to be able to monitor the progress of the data that is about to be uploaded. With this option the EaseTag Cloud Storage Connect will show the status of the upload. Track downloads: If the user is using the cloud to store files, a device management option is to be able to monitor the download and identify when an upload or download has been completed. Export files: EaseTag Cloud Storage Connect will also be able to export files to the user's device. As this app is cloud based, exporting will be very easy.

#### **What's New in the EaseTag Cloud Storage Connect?**

Cloud Storage Connect enabled two of the EaseTag Enterprise cloud services for faster and more cost-effective migration from local storage to hosted storage, by: Automating the process of data migration from local storage to hosted storage Enabling the transfer of data from local storage directly to hosted storage Automatically Locating the proper storage location based on virtual machine location Automatically Performing data checks for security and accuracy Improve Speed: With Cloud Storage Connect enabled, EaseTag Enterprise can migrate data faster to the cloud. The new feature allows data migration from local storage to hosted storage at a faster rate, with no new action required from the user. Advantages to Data Migration: Only one integration is required: EaseTag Enterprise can now integrate with multiple cloud storage providers, such as Microsoft Azure, AWS (Amazon S3), and Google Cloud Storage. EaseTag Enterprise provides a wealth of data migration, integration, backup and recovery features. Migration from Local Storage to Cloud Storage: The application uses Amazon's S3 API and Azure's API to perform the data migration. Other New Features: The latest release includes additional options to help users transfer files to the cloud storage, while automating file consistency checks. See here for a demo The creator of the hugely popular "Deadpool" film has been invited to the White House, along with a crew of 20 to create a new show, CNBC reported Sunday. The president-elect's team is expected to reach out to Ryan Coogler, the filmmaker behind the film that has grossed \$698 million at the box office, and potential co-creator, "Saturday Night Live" writer Tim Mielant in the coming days, according to an unnamed source, who spoke to CNBC's John Carney. "Deadpool," a spoof superhero franchise starring Ryan Reynolds in the title role, has made over \$41 million since it was released in February. The second movie in the franchise will be released Feb. 12, 2016. Variety reported in May that a sequel is already in development.Q: Why does this for loop seem to work? I was trying to build a simple piano program to test my understanding of Java. I came across what I thought

## **System Requirements:**

Windows 98/ME/2000/XP/2003 (32-bit / 64-bit) Mac OSX 10.2.0 (or later) 1024MB RAM 1024MB hard-disk space Java Development Kit (JDK) The OpenJDK Distribution Package The SCRIPTing Interpreter Package (for OPENJSCRIPT) For Windows, the following system variables should be set: WINDIR - The path to the Windows directory JAVA\_

Related links:

[https://www.soonaradio.com//upload/files/2022/07/VxXAR2BRqQriH5A3Z8pD\\_04\\_b892a3d89a01e0d4a2f1b674900](https://www.soonaradio.com//upload/files/2022/07/VxXAR2BRqQriH5A3Z8pD_04_b892a3d89a01e0d4a2f1b674900e7289_file.pdf) [e7289\\_file.pdf](https://www.soonaradio.com//upload/files/2022/07/VxXAR2BRqQriH5A3Z8pD_04_b892a3d89a01e0d4a2f1b674900e7289_file.pdf) <https://atmosphere-residence.ro/simple-colorpicker-2022/> <https://www.nutritionsociety.org/system/files/webform/annvach495.pdf> <http://debbiejenner.nl/fashione-stock-inventory-free-april-2022/> [https://putitouttheretv.com/wp-content/uploads/Shaken\\_not\\_Stirred.pdf](https://putitouttheretv.com/wp-content/uploads/Shaken_not_Stirred.pdf) [https://kentny.pt7.civic](https://kentny.pt7.civic-cms.com/sites/g/files/vyhlif4576/f/file/file/regular_town_employment_application_form_4-07.pdf)[cms.com/sites/g/files/vyhlif4576/f/file/file/regular\\_town\\_employment\\_application\\_form\\_4-07.pdf](https://kentny.pt7.civic-cms.com/sites/g/files/vyhlif4576/f/file/file/regular_town_employment_application_form_4-07.pdf) <https://inmueblesencolombia.com/?p=61822> [https://warshah.org/wp-content/uploads/2022/07/Google\\_Outlook\\_Contact\\_Sync.pdf](https://warshah.org/wp-content/uploads/2022/07/Google_Outlook_Contact_Sync.pdf) <https://questionnaire.ur.ac.rw/sites/default/files/webform/repotingdocs/JPEG-Tag-Editor.pdf> https://www.clearlakewi.com/wp-content/uploads/2022/07/Autopano\_Giga\_Crack\_\_Download.pdf <https://wetraveleasy.com/2022/07/04/video-screen-capture-software-crack-free-registration-code-free-download/> [http://zabilan.yolasite.com/resources/Copy-Multiple-Files-In-Folders-Or-Subfolders-Into-One-Folder-Software-Crack-](http://zabilan.yolasite.com/resources/Copy-Multiple-Files-In-Folders-Or-Subfolders-Into-One-Folder-Software-Crack-With-Registration-Code-Free-X64-Latest.pdf)[With-Registration-Code-Free-X64-Latest.pdf](http://zabilan.yolasite.com/resources/Copy-Multiple-Files-In-Folders-Or-Subfolders-Into-One-Folder-Software-Crack-With-Registration-Code-Free-X64-Latest.pdf) <https://kramart.com/listawy-mac-win-final-2022/> <https://omidsoltani.ir/246264/cyberpunk-2077-amd-ryzen-cpu-patch-tool-crack-updated.html> [http://pacificgoods.net/wp-content/uploads/2022/07/DocuCan\\_Crack\\_For\\_Windows.pdf](http://pacificgoods.net/wp-content/uploads/2022/07/DocuCan_Crack_For_Windows.pdf) https://vkraini.com/upload/files/2022/07/wK72HgrRHOrxENbogkPN\_04\_920e9468a2fd5aabfa6d98f04fb9ec62\_file.p [df](https://vkraini.com/upload/files/2022/07/wK72HqrRHQrxENboqkPN_04_920e9468a2fd5aabfa6d98f04fb9ec62_file.pdf)

<https://nakvartire.com/wp-content/uploads/2022/07/zanddaw.pdf>

<https://wakelet.com/wake/C37tI8gkOgJy18Gmre5xM>

<https://tribetotable.com/wp-content/uploads/2022/07/mortava.pdf>

[https://aapanobadi.com/wp-](https://aapanobadi.com/wp-content/uploads/2022/07/Website_Mentor__Crack__Free_Download_3264bit_Latest_2022.pdf)

content/uploads/2022/07/Website\_Mentor\_Crack\_Free\_Download\_3264bit\_Latest\_2022.pdf